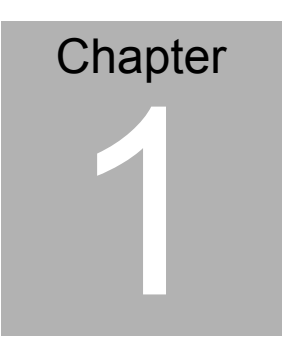

**Quick Installation Guide** 

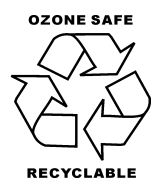

Part No. 2007915A11 Printed in Taiwan Oct. 2007

### **1.1 Safety Precaution**

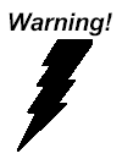

*Always completely disconnect the power cord from your board whenever you are working on it. Do not make connections while the power is on, because a sudden rush of power can damage sensitive electronic components.* 

Caution!

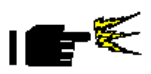

*Always ground yourself to remove any static charge before touching the board. Modern electronic devices are very sensitive to static electric charges. Use a grounding wrist strap at all times. Place all electronic components on a static-dissipative surface or in a static-shielded bag when they are not in the chassis* 

# **1.2 Location of Connectors and Jumpers**

## **Component Side**

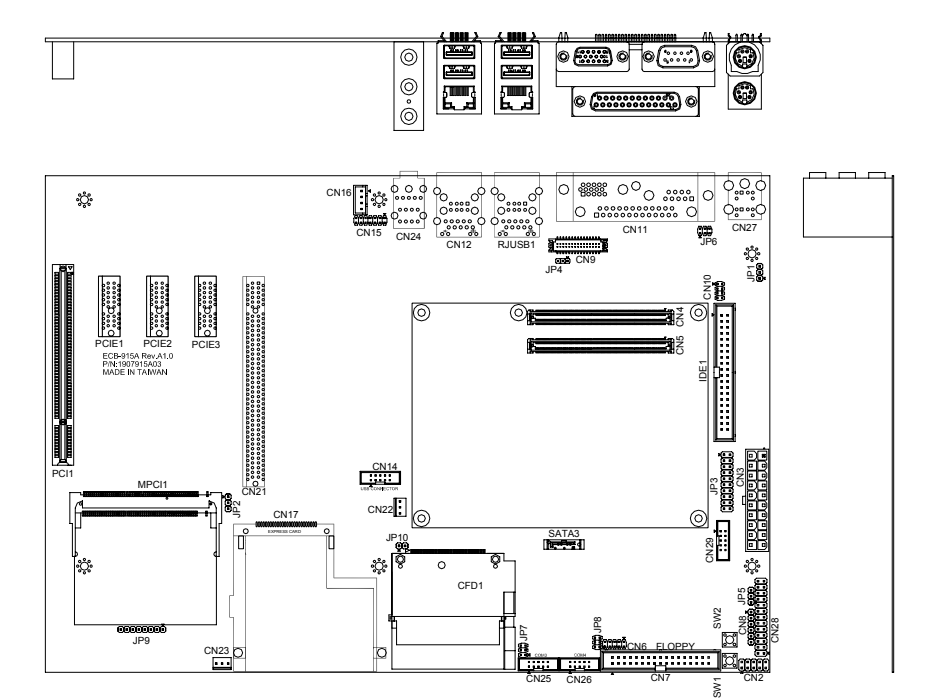

CN25 CN26

# **1.3 Mechanical Drawing**

### **Component Side**

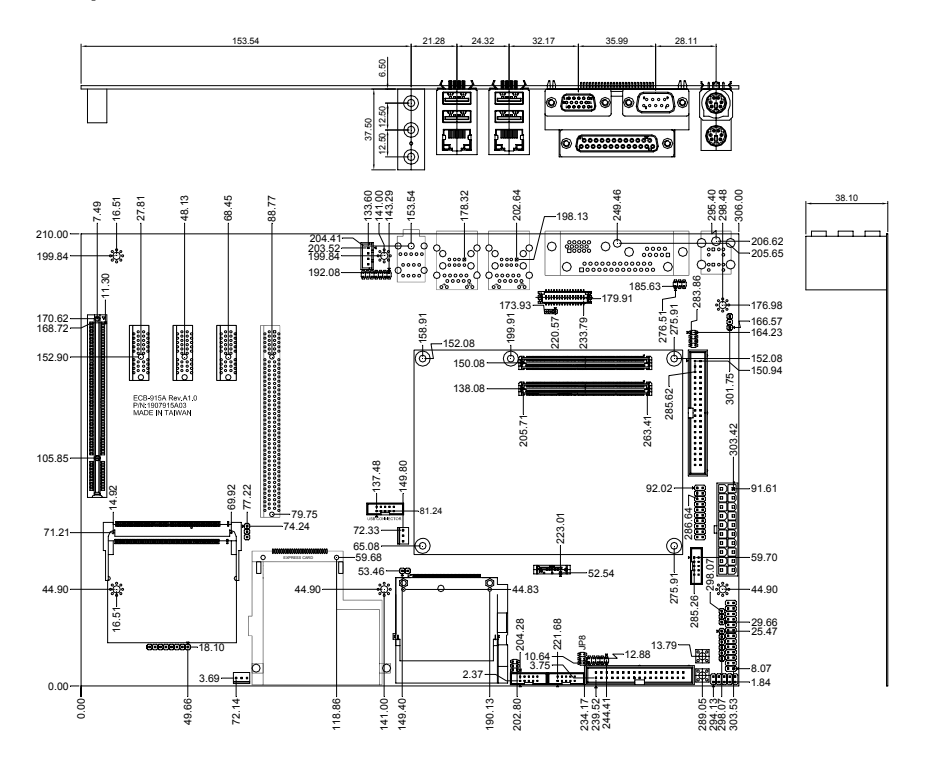

## **1.4 List of Jumpers**

The board has a number of jumpers that allow you to configure your system to suit your application.

The table below shows the function of each of the board's jumpers:

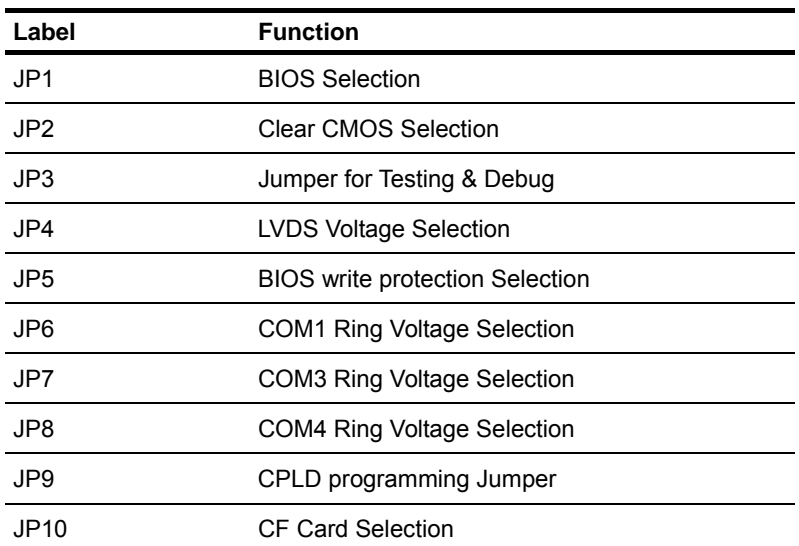

Jumpers

# **1.5 List of Connectors**

The board has a number of connectors that allow you to configure your system to suit your application. The table below shows the function of each board's connectors:

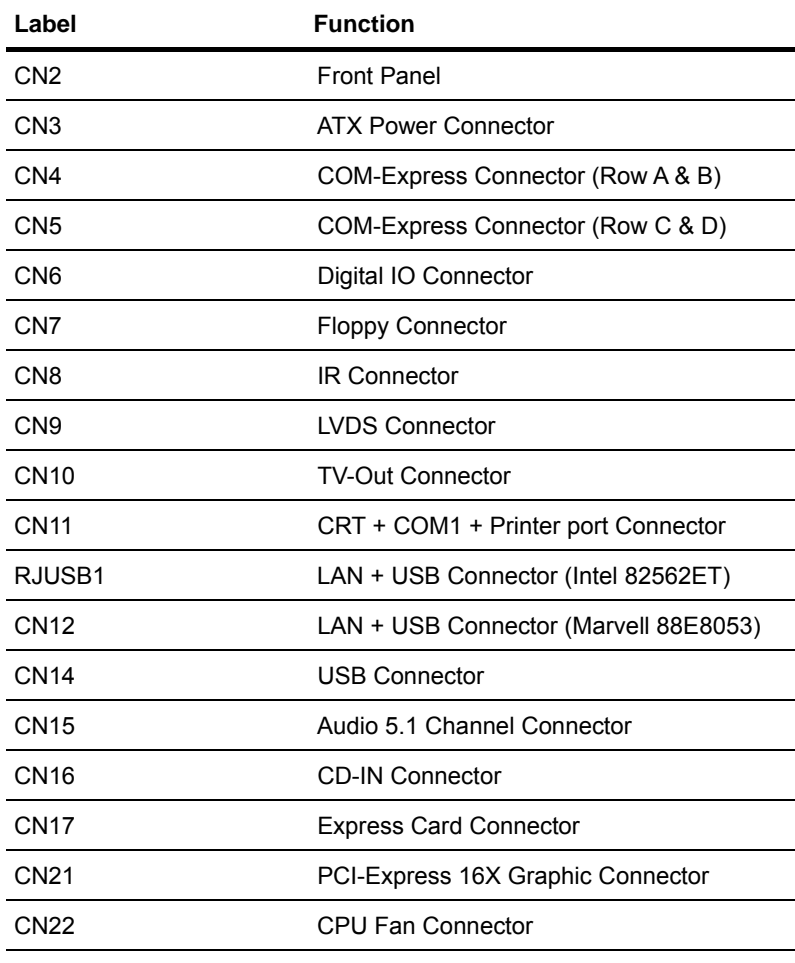

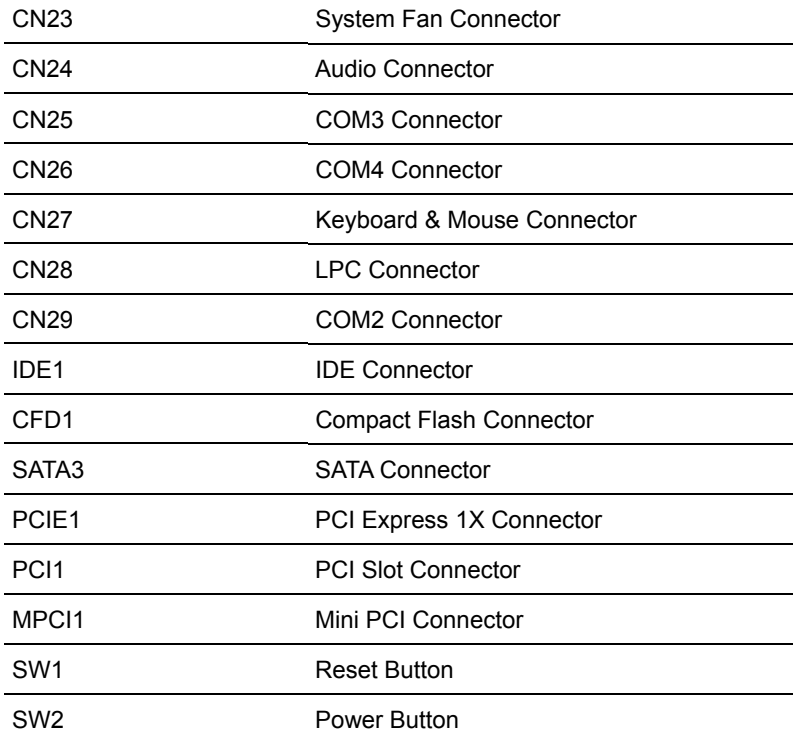

## **1.6 Setting Jumpers**

You configure your card to match the needs of your application by setting jumpers. A jumper is the simplest kind of electric switch. It consists of two metal pins and a small metal clip (often protected by a plastic cover) that slides over the pins to connect them. To "close" a jumper you connect the pins with the clip.

To "open" a jumper you remove the clip. Sometimes a jumper will have three pins, labeled 1, 2 and 3. In this case you would connect either pins 1 and 2 or 2 and 3.

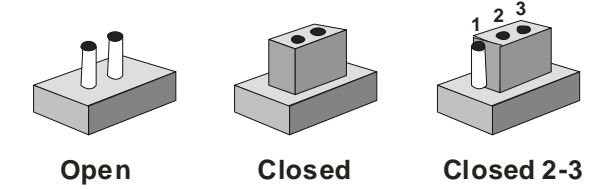

A pair of needle-nose pliers may be helpful when working with jumpers.

If you have any doubts about the best hardware configuration for your application, contact your local distributor or sales representative before you make any change.

Generally, you simply need a standard cable to make most connections.

# **1.7 BIOS Selection (JP1)**

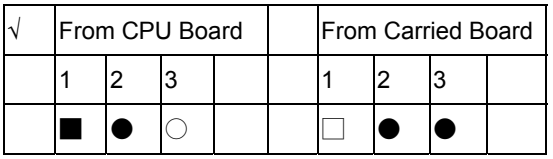

# **1.8 Clear CMOS Selection (JP2)**

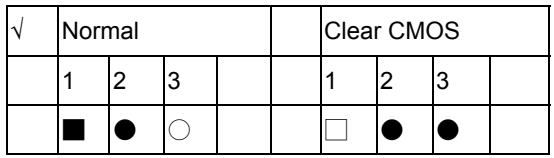

# **1.9Jumper for Testing & Debug (JP3)**

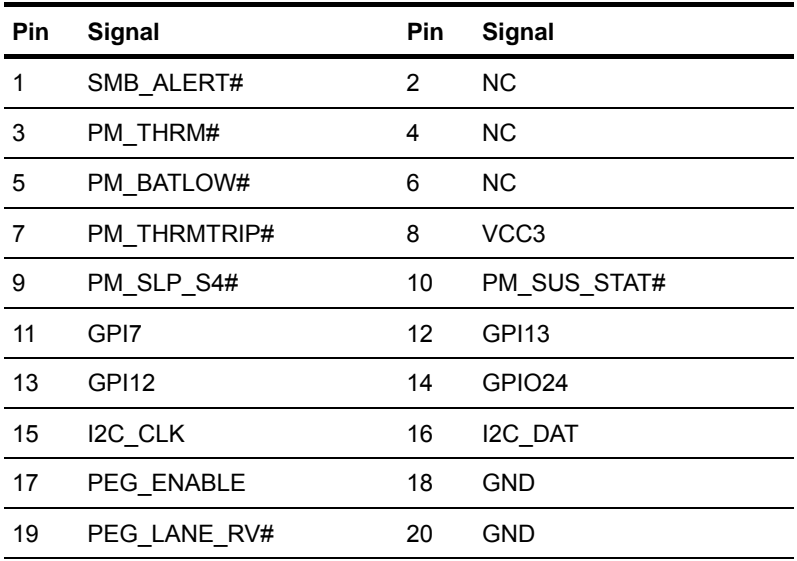

# **1.10 LVDS Panel Voltage Selection (JP4)**

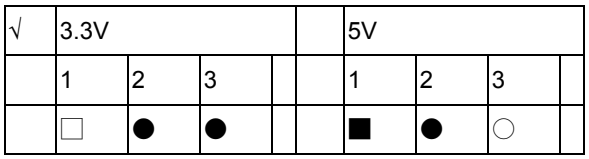

# **1.11 BIOS write protection Selection (JP5)**

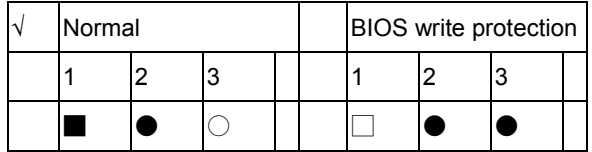

# **1.12 COM1 RI pin voltage selection (JP6)**

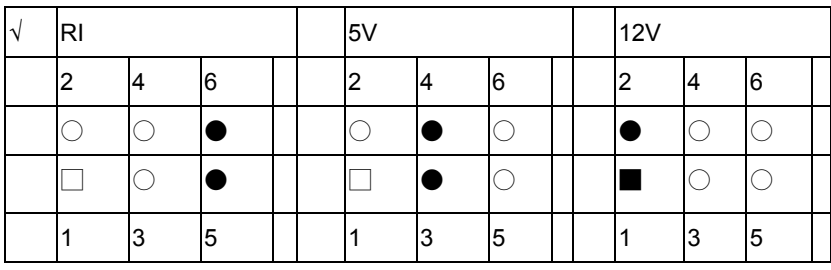

# **1.13 COM3 RI pin voltage selection (JP7)**

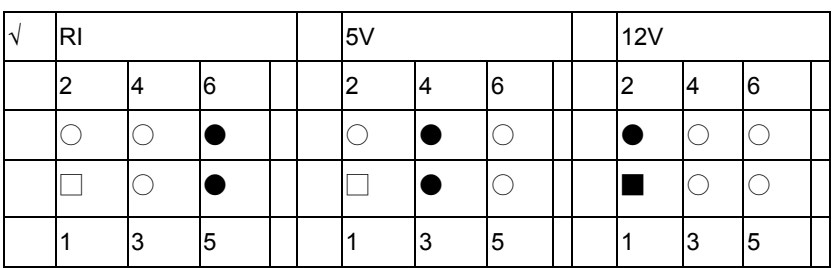

# **1.14 COM4 RI pin voltage selection (JP8)**

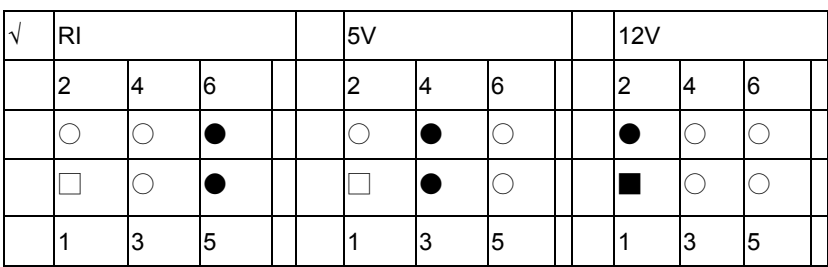

# **1.15 CPLD programming Jumper (JP9)**

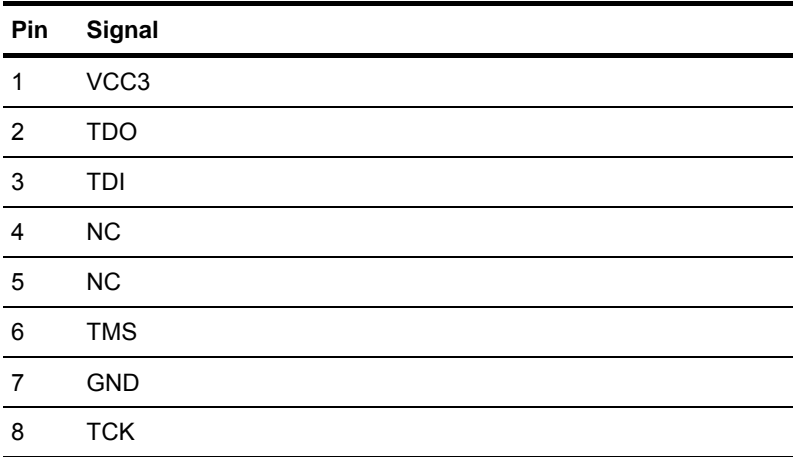

# **1.16 CF Card Selection (JP10)**

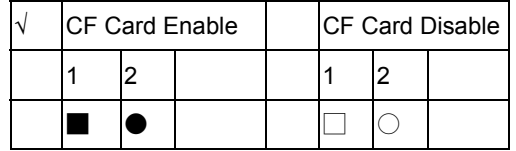

#### **1.17 Front Panel (CN2)**

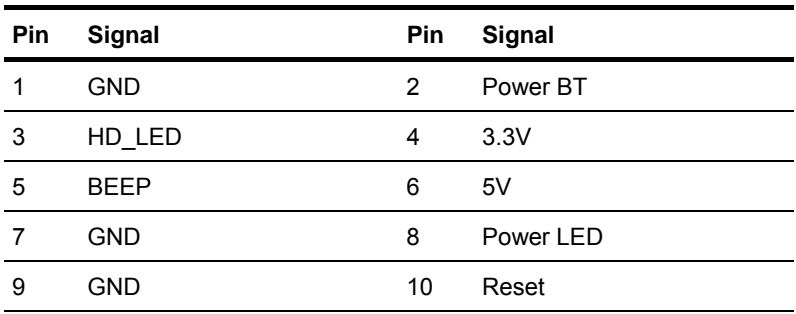

## **1.18 ATX Power Connector (CN3)**

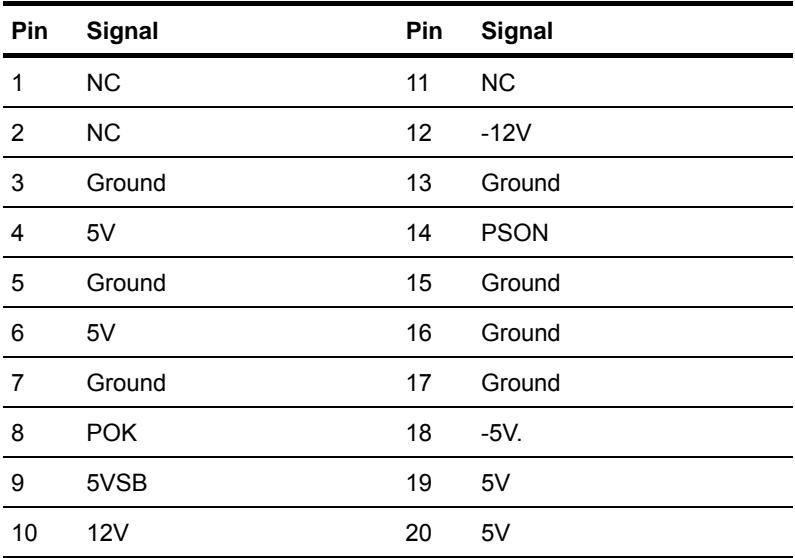

### **1.19 COM-Express Connector (CN4)**

Standard COM-Express Connector (Row A & B)

## **1.20 COM-Express Connector (CN5)**

Standard COM-Express Connector (Row C & D)

#### **1.21 Digital IO Connector (CN6)**

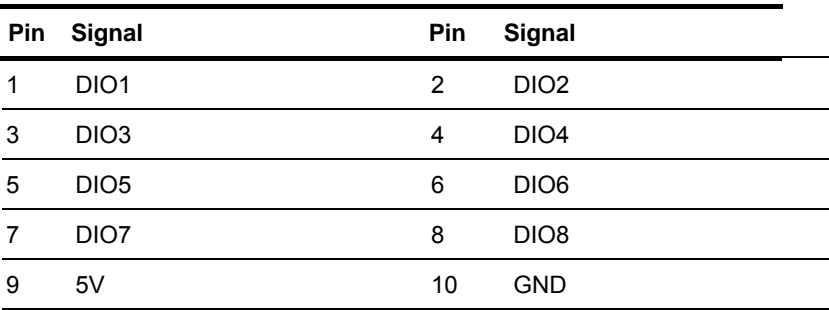

## **1.22 Floppy Connector (CN7)**

Standard Floppy Connector

#### **1.23 IR Connector (CN8)**

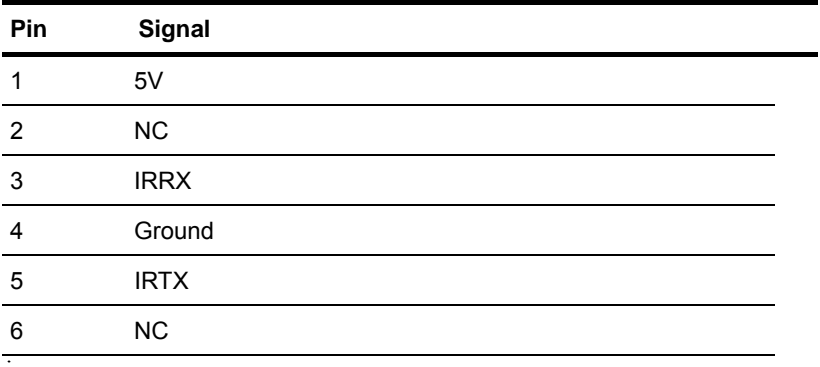

## **1.24 LVDS Connector (CN9)**

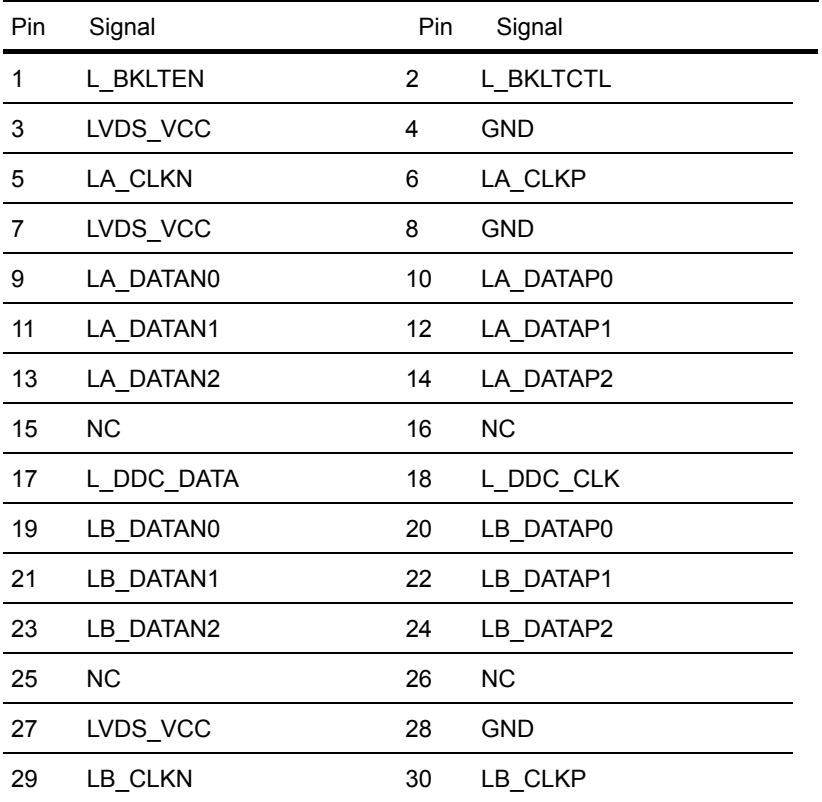

#### **1.25 TV-Out Connector (CN10)**

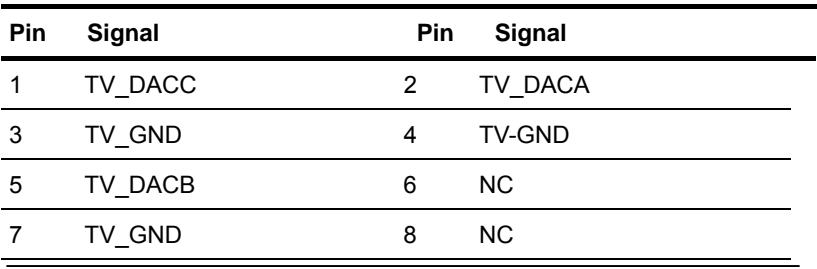

# **1.26 CRT + COM1 + Printer port Connector (CN11)**

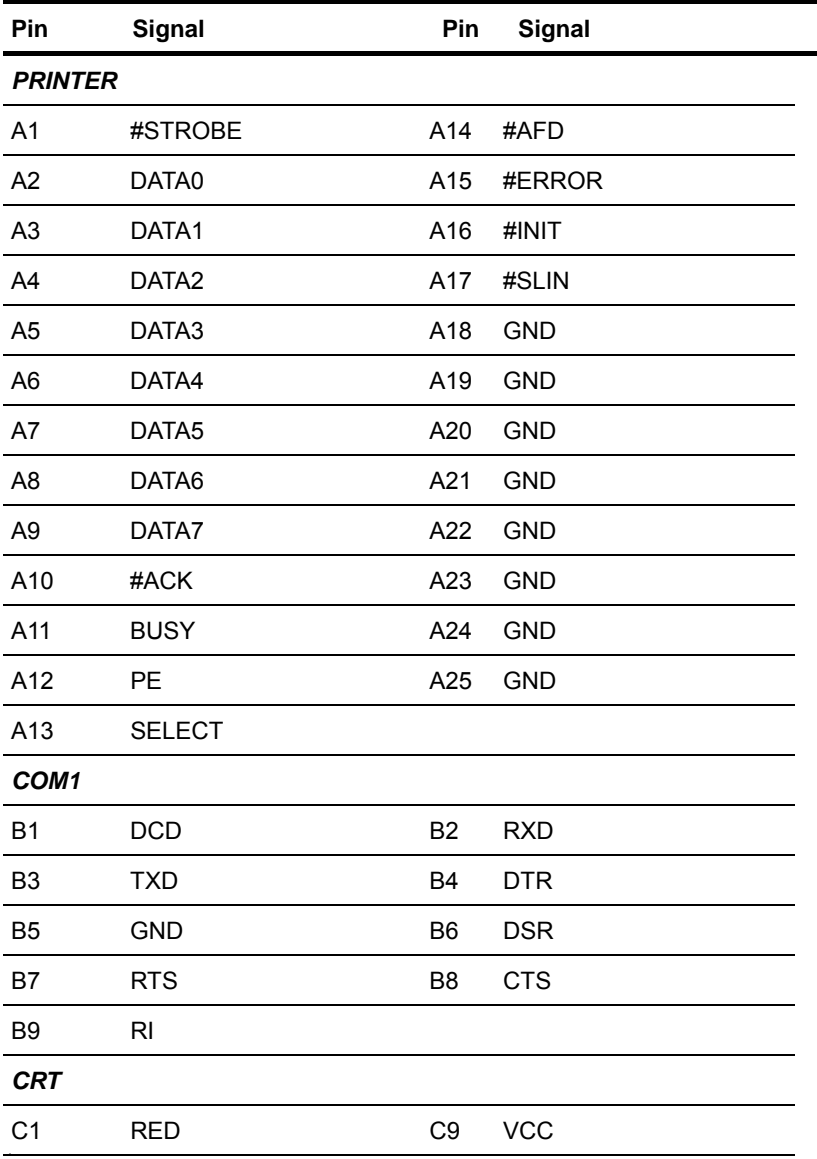

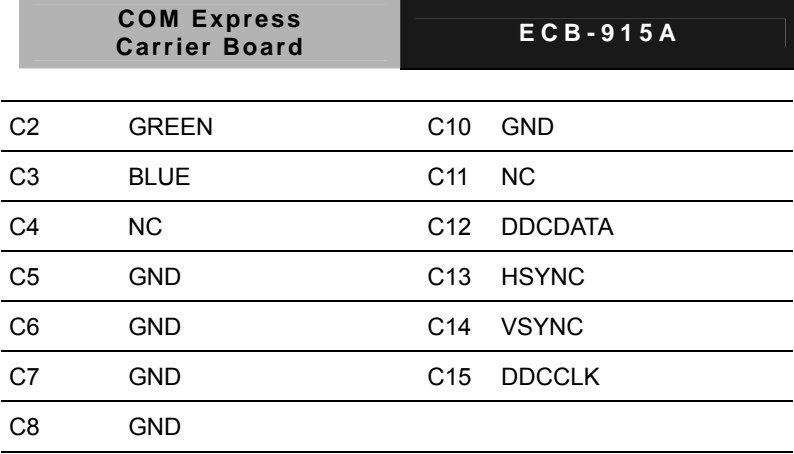

# **1.27 LAN + USB Connector (RJUSB1)**

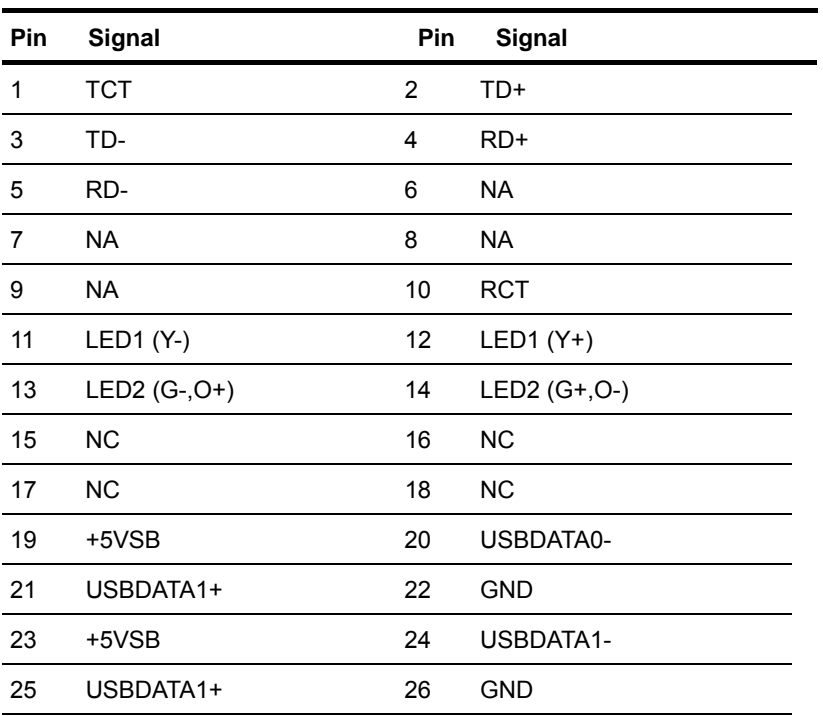

### **1.28 LAN + USB Connector (CN12)**

| Pin | Signal            | Pin            | Signal            |
|-----|-------------------|----------------|-------------------|
| 1   | <b>TCT</b>        | $\overline{2}$ | MDIP0             |
| 3   | MDIN <sub>0</sub> | 4              | MDIP1             |
| 5   | MDIN <sub>1</sub> | 6              | MDIP <sub>2</sub> |
| 7   | MDIN <sub>2</sub> | 8              | MDIP3             |
| 9   | MDIN <sub>3</sub> | 10             | <b>RCT</b>        |
| 11  | LED1 (Y-)         | 12             | LED1 $(Y+)$       |
| 13  | $LED2 (G-,O+)$    | 14             | LED2 (G+,O-)      |
| 15  | <b>NC</b>         | 16             | <b>NC</b>         |
| 17  | <b>NC</b>         | 18             | <b>NC</b>         |
| 19  | +5VSB             | 20             | USBDATA0-         |
| 21  | USBDATA1+         | 22             | <b>GND</b>        |
| 23  | +5VSB             | 24             | USBDATA1-         |
| 25  | USBDATA1+         | 26             | <b>GND</b>        |

**LAN Chip: Marvell 88E8053** 

### **1.29 USB Connector (CN14)**

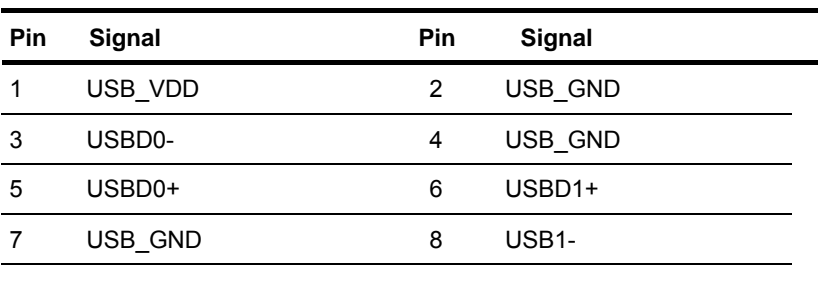

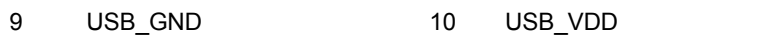

#### **1.30 Audio 5.1 Channel Connector (CN15)**

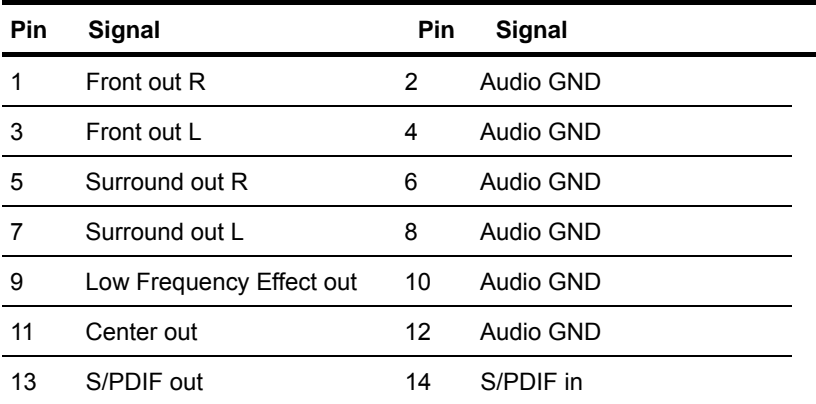

## **1.31 CD-IN Connector (CN16)**

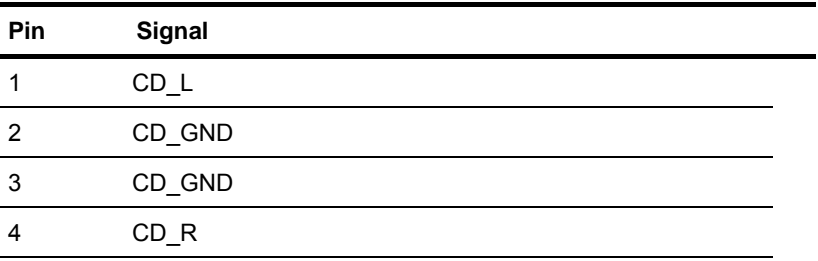

### **1.32 Express Card Connector (CN17)**

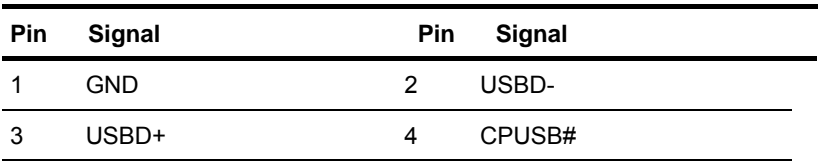

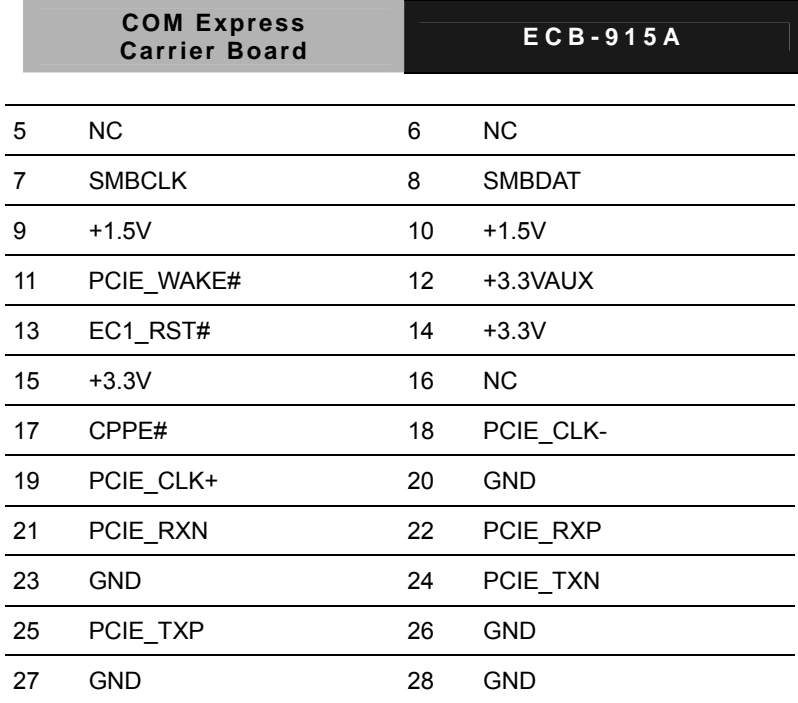

#### **1.33 LAN + USB Connector (RJUSB1)**

29 GND 30 GND 31 GND 32 GND

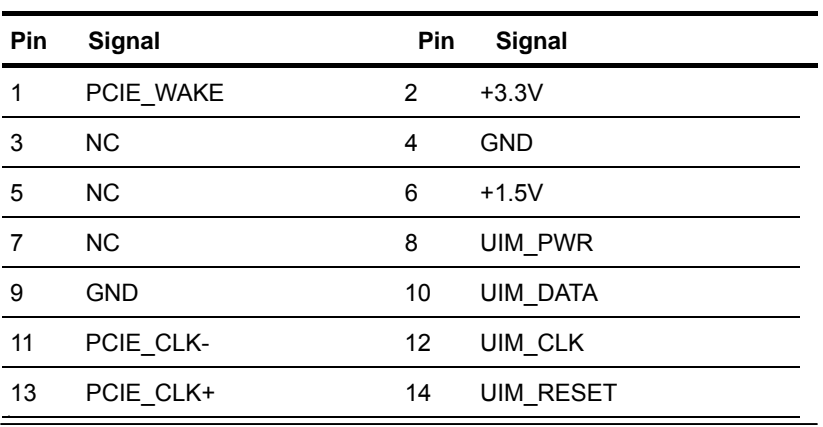

*Chapter 1 Quick Installation Guide* 1-19

 $\overline{\phantom{0}}$ 

 $\overline{\phantom{a}}$ 

 $\overline{\phantom{0}}$ 

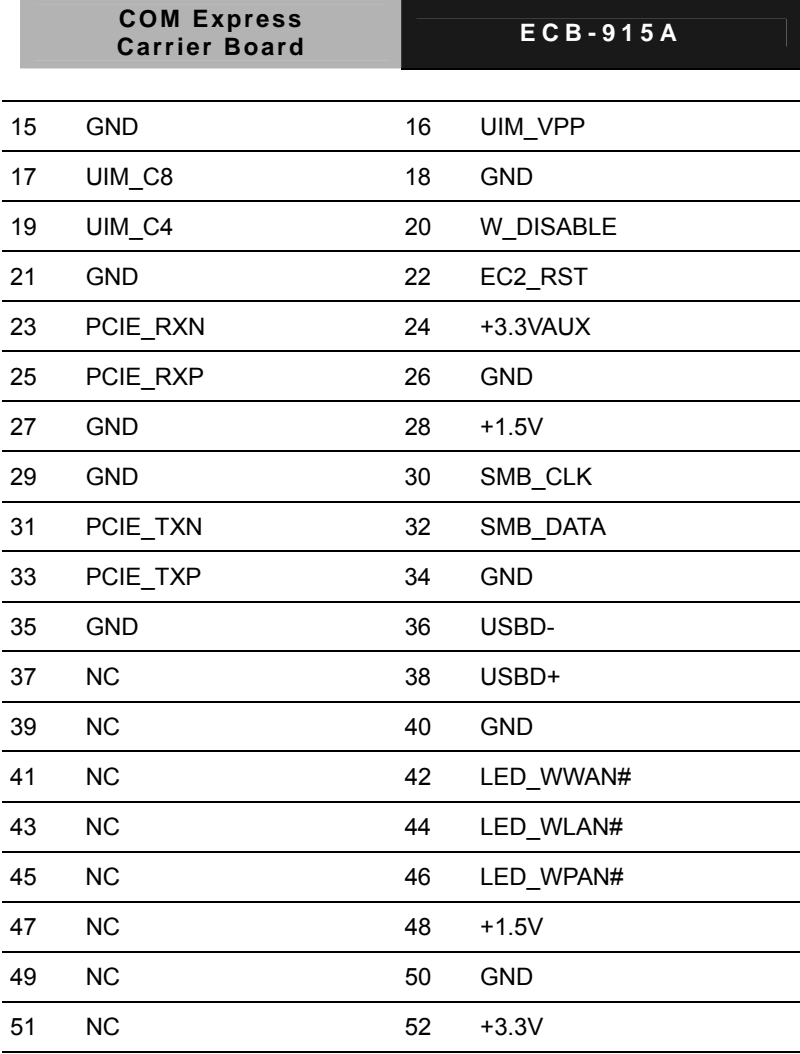

# **1.34 PCI Express 16X Graphic Connector (CN21)**

Standard PCI Express 16X Graphic Connector

### **1.35 CPU Fan Connector (CN22)**

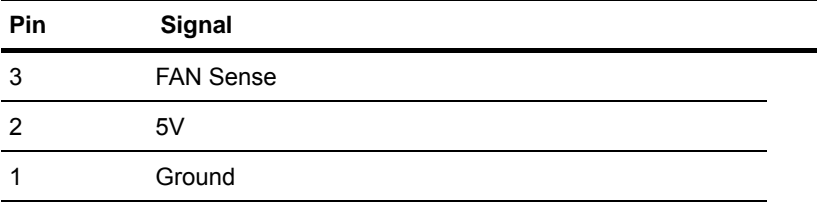

# **1.36 System Fan Connector (CN23)**

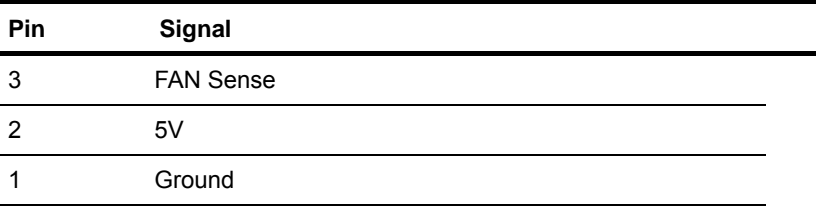

#### **1.37 Audio Connector (CN24)**

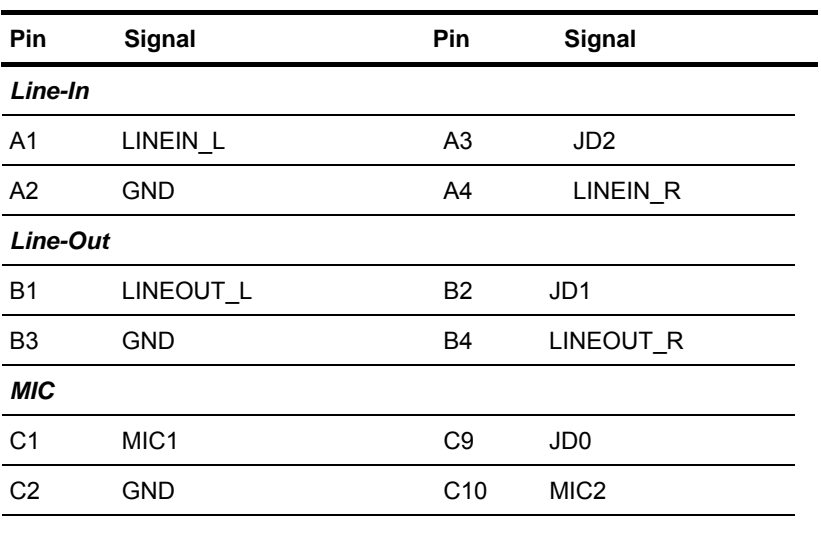

**COM Express EXP ECB-915A** 

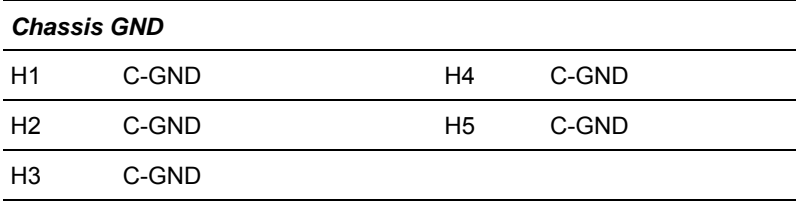

## **1.38 COM3 Connector (CN25)**

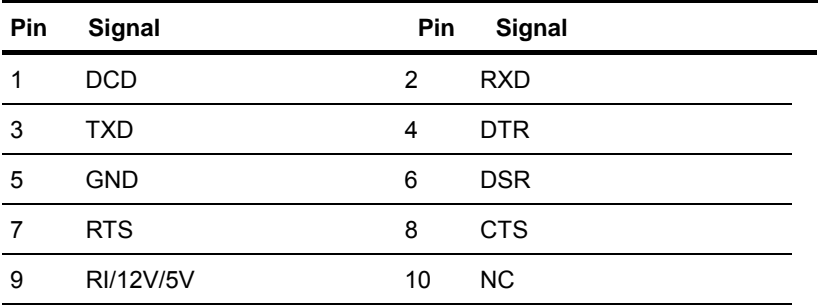

#### **1.39 COM4 Connector (CN26)**

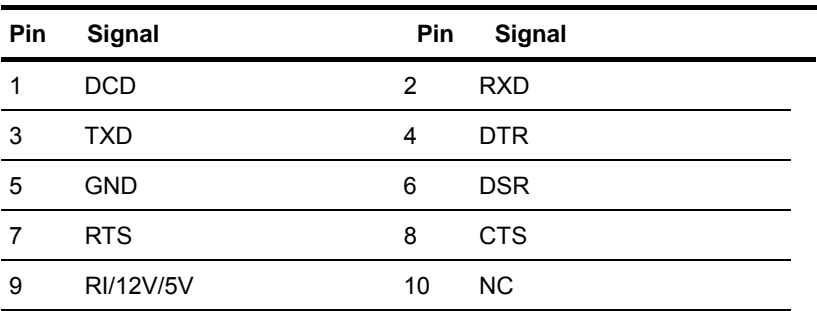

## **1.40 Keyboard & Mouse Connector (CN27)**

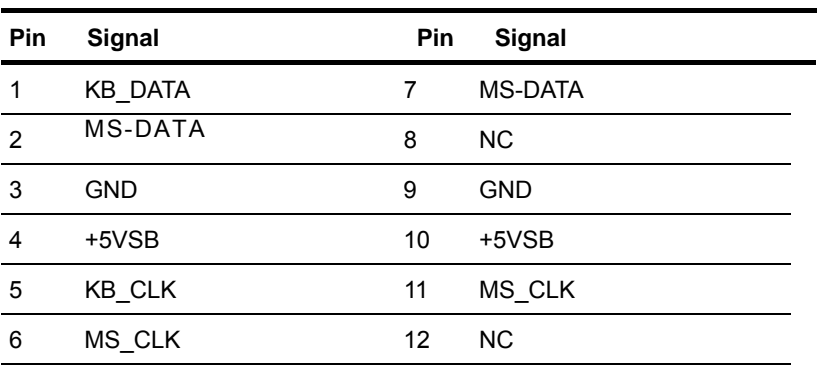

## **1.41 LPC Connector (CN28)**

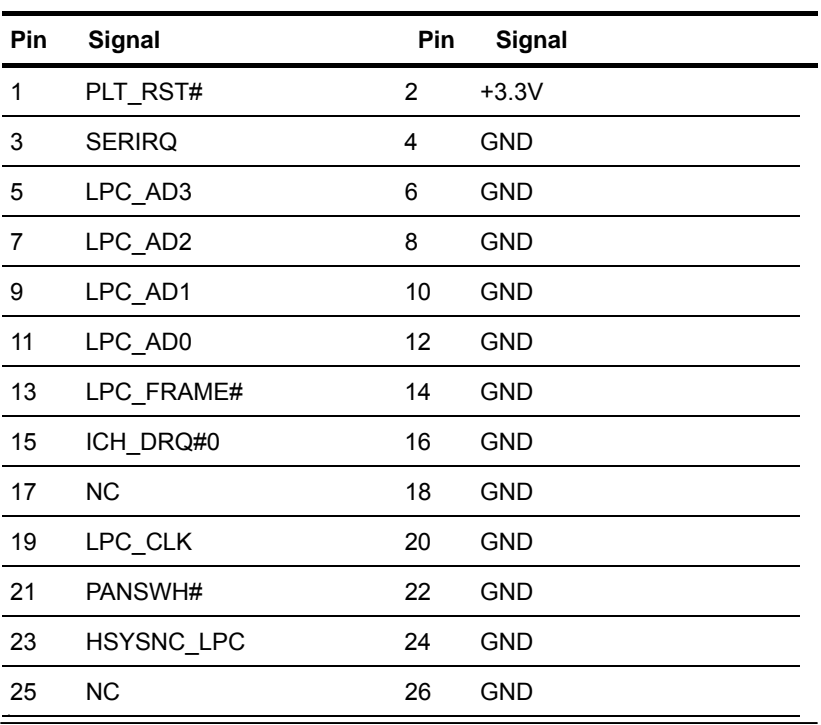

## **1.42 COM2 Connector (CN29)**

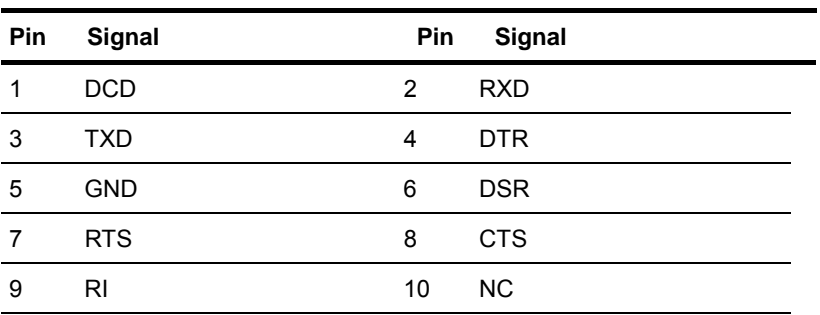

## **1.43 IDE Connector (IDE1)**

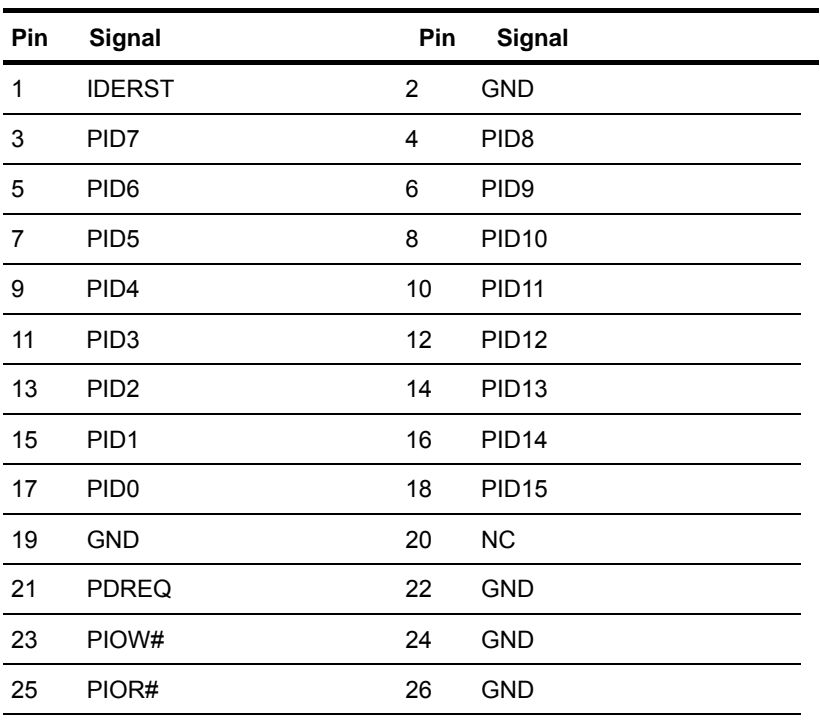

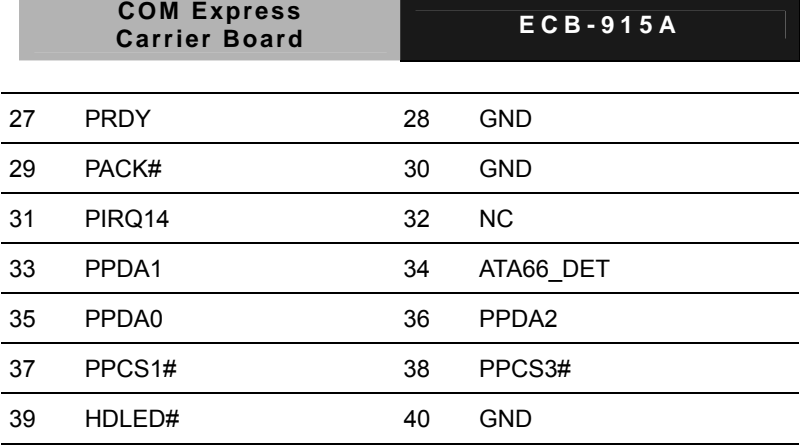

# **1.44 Compact Flash Connector (CFD1)**

Standard Compact Flash Connector (Type I & II)

## **1.45 SATA Connector (SATA3)**

Standard S-ATA Connector

# **1.46 PCI-Express 1X Connector (PCIE1)**

Standard PCI-Express (1X) Slot

#### **1.47 PCI Slot Connector (PCI1)**

Standard PCI Slot Connector

#### **1.48 Mini PCI Connector (MPCI1)**

Standard Mini PCI Connector

## **1.49 Reset Button (SW1)**

Reset Button

#### **1.50 Power Button (SW2)**

Power Button

#### **Below Table for China RoHS Requirements**  产品中有毒有害物质或元素名称及含量

#### **AAEON Main Board/ Daughter Board/ Backplane**

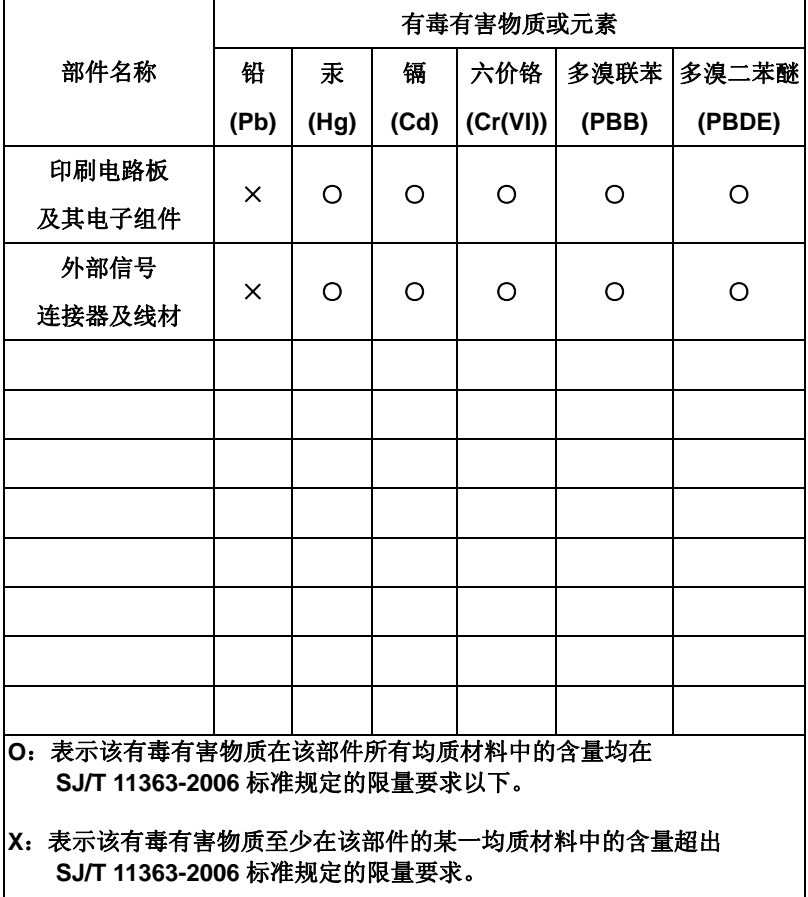

备注:此产品所标示之环保使用期限,系指在一般正常使用状况下。